# **Guide d'adaptation Oticon**  Audible Contrast Threshold (ACT™)

Ce guide fournit un aperçu rapide de la façon d'utiliser le test diagnostique ACT pour personnaliser l'adaptation des aides auditives Oticon, afin de répondre aux besoins de votre client lors de l'écoute la parole dans le bruit.

## **L'objectif de ACT**

ACT est un test diagnostique supraliminal, non linguistique, utilisé pour mesurer la capacité réelle d'écoute dans le bruit d'un client, dans le but de déterminer le niveau de traitement de signal nécessaire dans le bruit. Tandis que l'audiogramme donne une idée de la capacité auditive du client, la valeur ACT reflète sa capacité à entendre dans le bruit. La valeur ACT unique mesurée pour chaque client est utilisée dans le cadre du préréglage des aides auditives Oticon, à partir d'Oticon Real™. Que vous adaptiez des aides auditives monaurales ou binaurales, le niveau de traitement de signal sera le même, la sortie étant ajustée en conséquence en cas de différence entre les oreilles.

La valeur ACT fournit un préréglage fondé sur des preuves qui a un impact sur les réglages MoreSound Intelligence™ dans les aides auditives, afin de soutenir la capacité de votre client à entendre dans des environnements difficiles ou bruyants. En fonction de la valeur ACT, l'aide auditive utilise cette information pour créer un contraste qui met en valeur la parole par rapport au bruit de fond indésirable. Les seuils audiométriques et l'âge sont également pris en compte dans le préréglage. Pour une compréhension approfondie de ACT et des recherches qui s'y rapportent, voir Santurette et Laugesen (2023).

### **Catégories de sévérité de la valeur ACT**

La valeur ACT de votre client sera classée dans l'une des quatre catégories de sévérité : Normale, Légère, Modérée et Sévère. La valeur ACT peut être comprise entre -4 et 16 dB nCL, ce qui signifie « Normalized Contrast Level » (niveau de contraste normalisé). Cette valeur indique le seuil de détection dans le bruit de modulations semblables à la parole chez un client, par rapport à des personnes normo-entendantes. Une valeur ACT plus élevée signifie que votre client aura besoin d'un soutien plus important de l'aide auditive pour entendre efficacement la parole dans le bruit (Santurette et Laugesen, 2023).

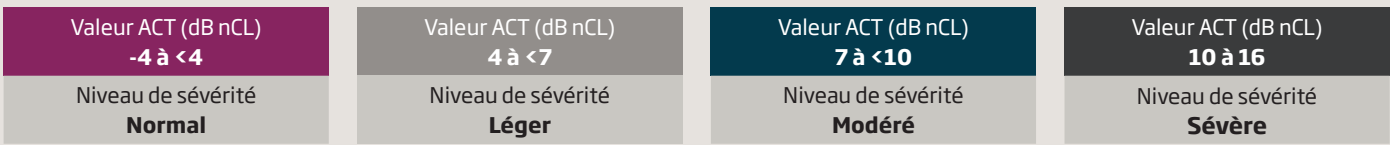

Voici ce que vous verrez sur votre écran Oticon Genie 2 :

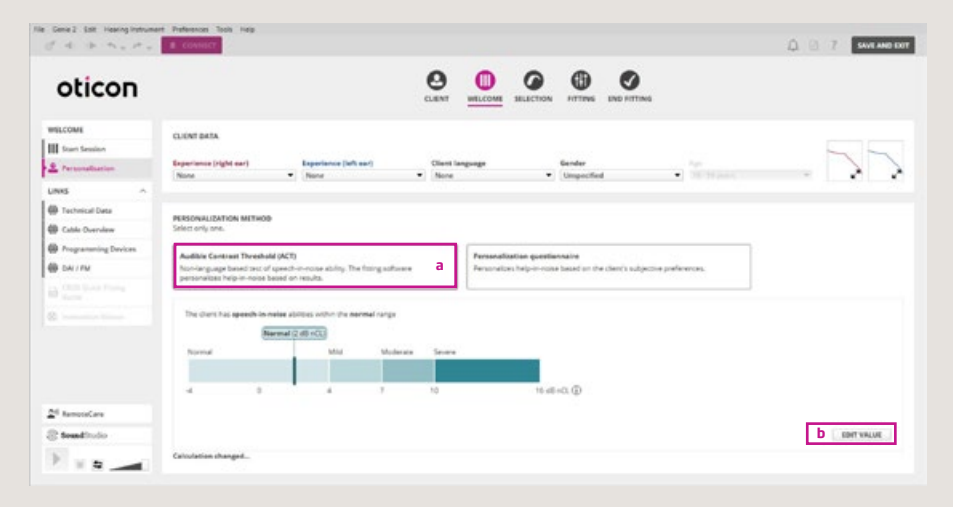

### **Comment utiliser ACT**

Une fois la valeur ACT de votre client déterminée, vous aurez la possibilité de sélectionner la personnalisation basée sur ACT pendant l'adaptation. La valeur ACT sera visible dans l'écran de personnalisation de Genie 2. L'intégration automatique ou manuelle du préréglage ACT dans Genie 2 permettra une première adaptation personnalisée avec les données nécessaires pour prescrire le gain et le niveau de traitement de signal dans le bruit en fonction des besoins uniques de votre client. Vous serez toujours en mesure d'effectuer des ajustements si nécessaire, en vous appuyant sur les commentaires du client.

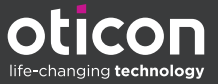

Dans *SÉLECTION*, suivez les étapes suivantes :

- **1.** Allez dans *Personnalisation.*
- **2.** A) Si la valeur ACT est automatiquement intégrée, *Audible Contrast Threshold (ACT)* sera sélectionné comme *MÉTHODE DE PERSONNALISATION.*

 B) Si la valeur ACT n'a pas été automatiquement importée de NOAH, le *questionnaire de personnalisation* sera sélectionné par défaut. Vous devrez sélectionner manuellement le *seuil d'audibilité de contraste (ACT) (a)*. Ensuite, sélectionnez *Modifier la valeur (b)* et entrez manuellement la valeur ACT en la saisissant dans la case prévue à cet effet *(c)* et en cliquant sur *ENREGISTRER (d)*.

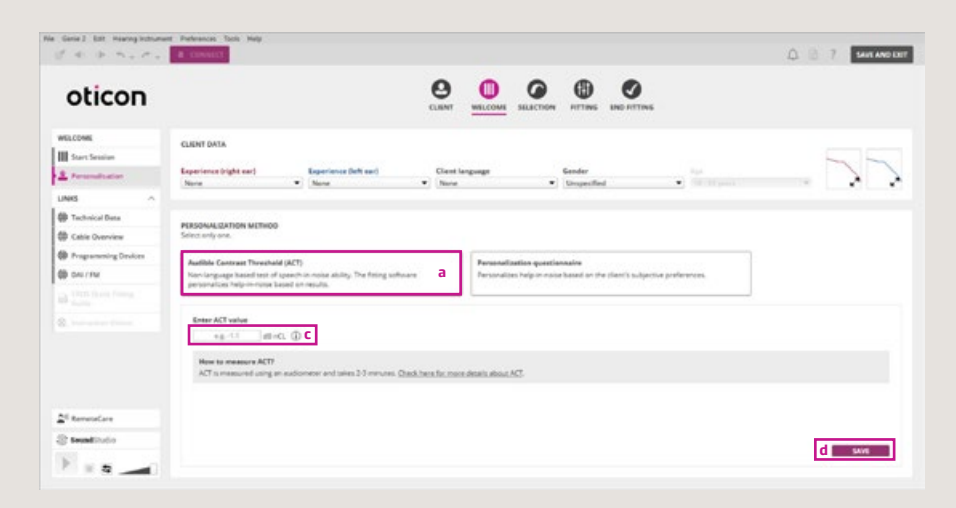

**3.** Si vous disposez d'une intégration automatique de la valeur ACT et que vous mesurez une nouvelle valeur à une date ultérieure, la nouvelle valeur est enregistrée dans NOAH et transférée automatiquement dans Genie 2, en remplacement de l'ancienne valeur. Si vous ne disposez pas de l'intégration automatique, vous pouvez saisir une nouvelle valeur manuellement en sélectionnant *MODIFIER LA VALEUR (a)* et en cliquant sur *ENREGISTRER*. Les valeurs ACT précédentes sont affichées uniquement pour les sessions d'adaptation précédentes.

Si vous introduisez un nouvel audiogramme et une nouvelle valeur ACT, les réglages de gain et de traitement de signal dans le bruit dans MSI sont represcrits. Cependant, si vous introduisez uniquement une nouvelle valeur ACT, le gain est conservé tandis que les réglages d'aide dans le bruit sont recalculés. Dans les deux cas, Genie 2 vous avertit que les réglages de l'aide auditive vont être modifiés.

#### **Remarques sur les conseils**

La valeur ACT est une donnée préalable à l'adaptation complémentaire de celles que vous prenez en compte lors du choix de l'aide auditive appropriée pour votre client. Connaître la valeur ACT de votre client peut également vous aider à déterminer quand les dispositifs d'écoute assistée et les outils de conseil peuvent constituer un complément utile à une solution auditive.

- Pour un client ayant une valeur ACT sévère, conseillez-lui des stratégies de communication efficaces et fixez des attentes réalistes en matière de réhabilitation auditive (Løve et al., 2023).
- Pour un client ayant une valeur ACT modérée ou sévère, envisagez un EduMic, un ConnectClip, un TV Streamer, des options de bobine téléphonique et/ou d'autres accessoires.
- Pour toutes les valeurs ACT, le conseil constitue une étape essentielle. En expliquant le raisonnement qui sous-tend le test ACT et ses implications, vous assurez à votre client une expérience plus sereine. ACT peut contribuer au conseil dans quatre domaines du processus de réhabilitation clinique :
	- 1. Conseils en matière de diagnostic
	- 2. Conseils sur les besoins et les solutions auditives
	- 3. Conseils pour l'adaptation des aides auditives
	- 4. Conseils en matière de réhabilitation

Pour de plus amples informations sur les conseils à donner en fonction de la sévérité de la valeur ACT, voir Løve et al (2023).

1 https://www.oticon.ch/fr/act

ª Santurette, S., Laugesen, S. (2023). Audible Contrast Threshold (ACT™). Oticon white paper. Retrieved from oticon.global/evidence<br>ª Løve, S., Wang, A.M., Ghamkhar, M. (2023). Fitting and Counselling with Audible Contras

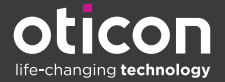